<<Photoshop CS5

 $\lt$  -> Photoshop CS5

- 13 ISBN 9787030292865
- 10 ISBN 7030292863

2010-12

页数:288

PDF

更多资源请访问:http://www.tushu007.com

, tushu007.com

 $,$  tushu007.com

## $\leq$ -Photoshop CS5

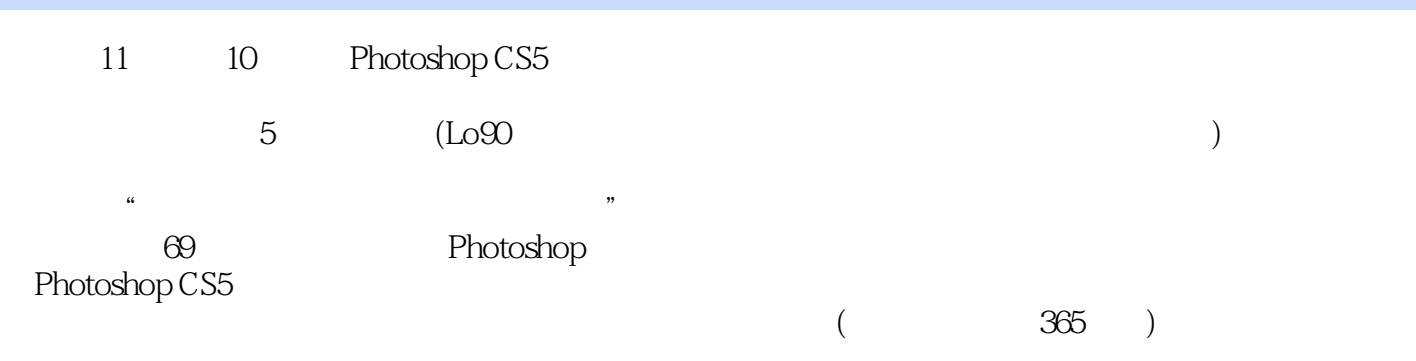

Photoshop CS5

 $,$  tushu007.com

## $\le$  -Photoshop CS5

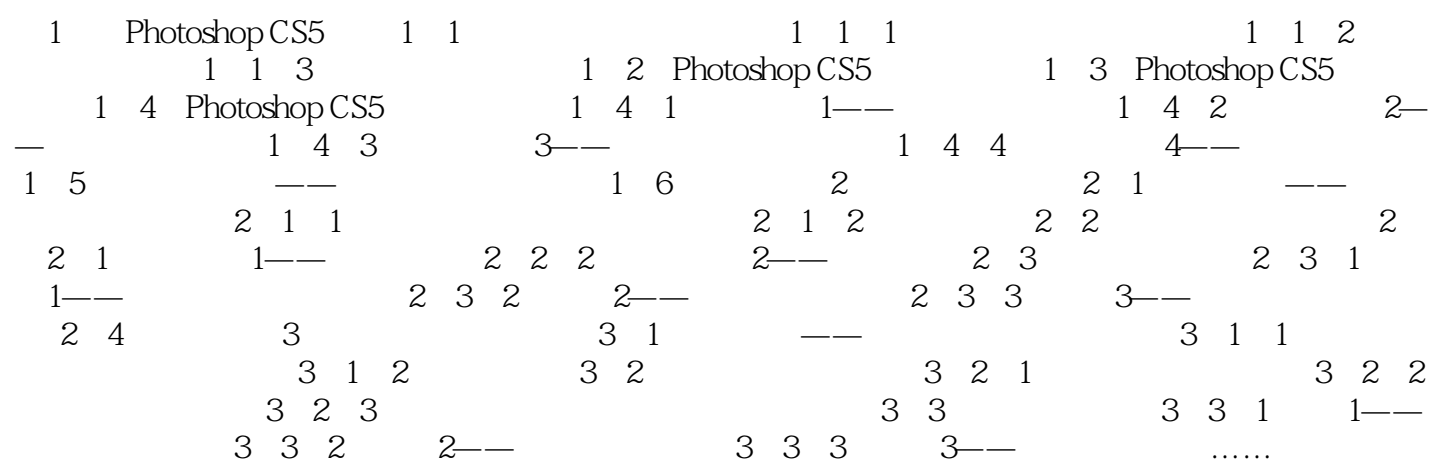

 $,$  tushu007.com

## $\leq$  -Photoshop CS5

本站所提供下载的PDF图书仅提供预览和简介,请支持正版图书。

更多资源请访问:http://www.tushu007.com